Rwyulud n 5

Rաստատված է Rայաստանի Rանրապետության սնրային ծառայությունները կարգավորող հանձնաժողու 2008 թ մարտի 28-ի № 140Ц որոշմամբ

## Sեղեկատվություն ստացված գրավոր հարցադրումների, բողոքների բնույթի և դրանց արձագանքման ubnupbpjul

## «Յայջըմուղկոյուղի» ΦԲԸ

ընկերություն

1-ին եռամսյակ 2011թ.

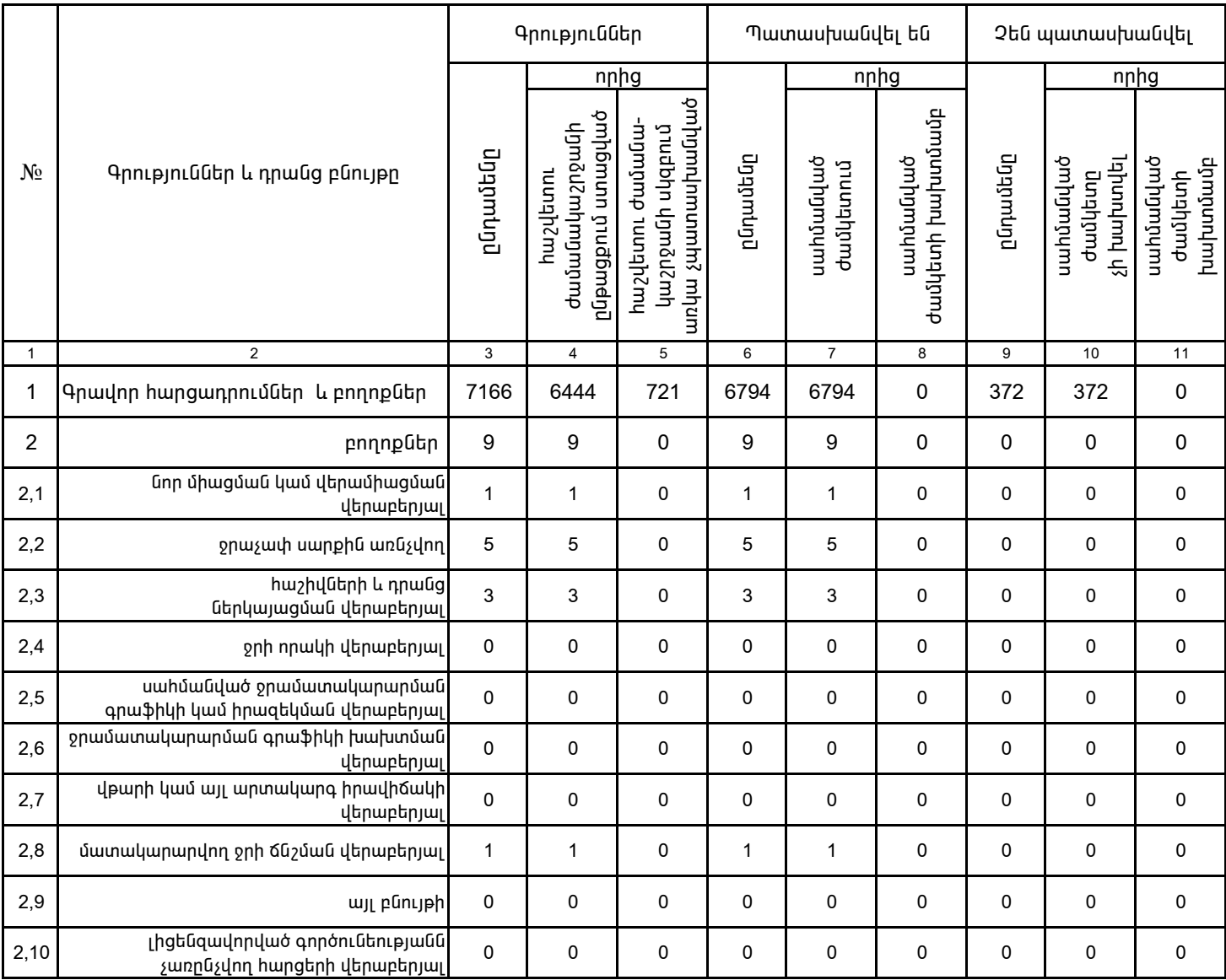

1. Տեղեկատվությունը ներկայացվում է յուրաքանչյուր եռամսյակի համար` մինչև հաշվետու եռամսյակին հաջորդող ամսվա 25 -ը։

2. Stntuwalnipjning ūthujwaynin t ūw titumnumbujhū mwnttpwynumi Microsoft Excel onwonnu: